# **PVRPM**

Release 1.5.0

**Brandon Silva, Paul Lunis** 

# **TUTORIALS:**

| 1 | Abou  | About                           |   |  |  |  |
|---|-------|---------------------------------|---|--|--|--|
|   | 1.1   | Installation                    |   |  |  |  |
|   | 1.2   | Getting Started                 |   |  |  |  |
|   | 1.3   | PVRPM Assumptions / Limitations | 1 |  |  |  |
|   | 1.4   | Logic Diagram                   | 1 |  |  |  |
|   | 1.5   | Example YAML Configuration      | 1 |  |  |  |
|   | 1.6   | pvrpm                           | 2 |  |  |  |
| 2 | Indic | es and tables                   | 2 |  |  |  |

**CHAPTER** 

ONE

#### **ABOUT**

In photovoltaics (PV), the ability to perform an accurate techno-economic analysis is essential. Creating economically efficient PV systems is beneficial to both consumers and producers alike. This package: Python PhotoVoltaic Reliability Performance Model (PyPVRPM), fills this need. PyPVRPM is a simulation tool that uses NREL's SAM software to model the performance of a PV plant throughout its lifetime. It simulates failures, repairs, and monitoring across the lifespan based on user-defined distributions and values. This allows a more accurate representation of cost and availability throughout a lifetime than SAM's base simulation done from the GUI. By varying repair rates and monitoring solutions, one can compare different configurations to find the most optimal setup for implementing an actual PV power plant.

A few assumptions are taken in the tool, alongside specific ways calculations are made. Please see the logic diagram to understand how the simulation works. Also, view the example configuration to get an idea of setting up your case.

PVRPM Requires a valid SAM case created in its GUI before use. The SAM case provides the information for PVRPM to operate, alongside simulations using its LCOE calculator defined in the case, weather files, etc. Please see the getting started tutorials to learn how to set up your SAM case and PVRPM YAML configuration.

#### 1.1 Installation

This document covers installation and setup of the tool. The tool requires you to build a valid case in SAM, so if you haven't already download and install SAM from here: https://sam.nrel.gov/download.html

Currently, the supported SAM version is 2021.12.02!

SAM can be installed on Windows, MAC, or Linux.

#### 1.1.1 Installation

Requires python >= 3.8

Works on any x64 OS.

**Recommended** using pip: (Replace @master with the branch release name if you want a release version)

```
# for latest development branch
pip install git+https://github.com/FSEC-Photovoltaics/pvrpm-lcoe/@master

# for specific version
pip install git+https://github.com/FSEC-Photovoltaics/pvrpm-lcoe/@vx.x.x
```

Using the wheel file downloaded from https://github.com/FSEC-Photovoltaics/pvrpm-lcoe/releases

```
pip install wheel
pip install pvrpm-x.x.x-py3-none-any.whl
```

Manually:

```
git clone https://github.com/FSEC-Photovoltaics/pvrpm-lcoe
cd pvrpm-lcoe
python setup.py install
```

If you want to build the documentation:

```
git clone https://github.com/FSEC-Photovoltaics/pvrpm-lcoe
cd pvrpm-lcoe
pip install .[docs]
cd docs
make html
```

If you want to run automated tests (will take a while based on compute power):

```
git clone https://github.com/FSEC-Photovoltaics/pvrpm-lcoe
cd pvrpm-lcoe
pip install .[testing]
pytest
```

### 1.2 Getting Started

#### Make sure to follow :doc: Installation <tutorial\_1installation>` and install SAM before continuing here!

PVRPM enhances SAM's models for PV systems to obtain a more accurate LCOE than its base simulation. It also allows studying the effects of monitoring and repair techniques on PV systems throughout their lifetime.

To get started, create a new SAM case in the SAM GUI. From there, you **must choose the Detailed Photovoltaic model** for PVRPM to work. This is required because PVRPM need's specific parameters that only exist in this model.

Then, choose your financial model. It must be a financial model that supports lifetime losses. Any financial model under the *Detailed Photovoltaic Model* will work **except** the *LCOE Calculator (FCR Method)* and *No Financial Model*. Please read SAM's documentation for help in setting up the case as it goes into more detail on these models.

Once that is set up, you can download the example configuration and modify it as needed. Below explains from start to finish of how to run a simulation with PVRPM.

#### 1.2.1 Exporting the SAM Case

PVRPM works by reading the information in your SAM case and the PVRPM YAML configuration to properly run the simulation. For the first step, you need to export your SAM case to JSON files, which PVRPM uses to read in your SAM case.

To do this: 1. Open the SAM GUI, then open your .sam case file. 2. Once it is open, click the drop-down menu for the case, which is located next to the case name on the top bar. 3. Click Generate Code, then PySAM JSON (not JSON for Inputs). 4. A file explorer window will open, allowing you to select a place to save the JSON files. Select an empty folder.

Once this is done, the selected folder will contain a few JSON files. The names of these files will follow the convention of case-name\_module.json where case-name is the name of the case, and module is the module that JSON represents.

Pay attention to what modules you have; you'll need to know that for the next part. You can remove the .h and .so files.

#### 1.2.2 Configuring PVRPM

This will go over every configuration option to set up the case study step by step. The example configuration is also heavily commented on to help with the parameters. Also, please study the logic diagram as it can help when setting up the configuration here. Also note all of the values listed in examples are entirely arbitrary and do not represent a realistic case.

You can download the example configuration file here or view the example configuration file here.

#### 1.2.3 Module Order

These modules correspond to the modules listed in the JSON files you obtained. The modules must be simulated in the correct order for PVRPM to properly run simulations using PySAM (SAM's Python interface). A typical order is in the example, but you may need to modify it depending on your case.

To make the module order easy to set up, go to this website: https://nrel-pysam.readthedocs.io/en/master/Configs. html#sam-simulation-configurations

Then, find the modules you have under SSC Compute Modules column in the table; the SAM configuration column should be one of the Detailed PV Model rows. Once you find one containing all your modules, put them in the order as they appear in the SSC Compute Modules column.

```
module_order: # the order the modules of this case should be executed

# check to see what modules you use by the name of the json output files

# typically, this should be Pvsamv1 -> grid -> utiltiy -> others

# see https://nrel-pysam.readthedocs.io/en/master/Configs.html#sam-

simulation-configurations

# Only detailed PV models are supported, which is Pvsamv1, your case must have this_

module

# Also, only LCOE calculators that support lifetime are allowed, PVRPM will check this_

and notify you if your LCOE calculator doesn't support lifetime

Pvsamv1

Grid

Utilityrate5

Cashloan
```

#### 1.2.4 Run Setup

Here, set the results folder location. On Windows, use only one backslash to separate directories; you do not need to escape them or spaces. Then set the number of realizations you want to run and the confidence interval for calculating results.

The results folder and number of realizations can be overridden from the command line.

```
### Run Setup ###

# results folder doesn't need to exist, it will be created if it doesnt already

# For windows use single backslash. Do not need to escape spaces in folder names

results_folder: /path/to/results/folder

num_realizations: 2 # number of realizations to run

conf_interval: 90 #XX % confidence interval around the mean will be calculated for__

summary results

(continues on next page)
```

1.2. Getting Started

#### 1.2.5 Case Setup

Set up the basics of the case. Set the number of trackers, combiners, and transformers. Set num\_trackers to 0 if you are not using trackers. The worst-case tracker can be set to true if you are using trackers. This means that failures in tracking components result in them being stuck in the worst way: the module is pointing the opposite of the sun's travel arc.

```
### Case Setup ###
num_combiners: 2 # total number of DC combiner boxes
num_transformers: 1 # total number of Transformers
num_trackers: 2 # total number of trackers

### Financial Inputs ###
present_day_labor_rate: 100 # dollars per hour
inflation: 2.5 # in percent

### Failure Tracker Algorithm ###
use_worst_case_tracker: false
```

#### 1.2.6 Component Level Setup

Each component level requires a setup of failures, monitoring, and repairs. This is required for module, string, combiner, inverter, disconnect, transformer, and grid. However, if you are not setting a component level to fail (can\_fail: false), you can remove the rest of the sections below it. For example, if string's can\_fail: false, I can remove the failure, monitoring, and repair sections.

There are many options for types of failures, monitoring, and the component, alongside various combinations to get different behaviors.

Keep in mind the way these operations are as follows:

- 1. First, using the distributions defined for failures, monitoring, and repairs, a time\_to\_failure, time\_to\_detection, and time\_to\_repair is generated for each component.
- 2. time\_to\_failure then counts down to 0. Once a failure occurs, time\_to\_detection counts down to 0 (if monitoring is defined). Finally, time\_to\_repair counts to 0, which repairs the component and resets these values.

#### **Component Behaviors**

can\_fail can be set to true or false, which dictates whether the components in the component level (module, string, etc.) can fail. If this is false, then nothing will fall for this level. You can remove the failures, repairs, and monitoring sections. can\_repair dictates if the components can be repaired at this level. Typically, leave this true if components can fail. can\_monitor turns on or off component-level monitoring. This signifies some type of monitoring in place; if you want to simulate this type of monitoring, set this to true.

#### Warranty

Components can be set to have a warranty. Components covered under warranty do not incur repair costs when they are repaired. A repaired component resets the warranty to the specified time in this section. For no warranty, remove this section.

#### Distributions for Failures, Repairs, Monitoring

Every failure, repair, and monitoring mode requires a distribution to be defined that dictates how long until the specified action occurs.

PVRPM has some built-in distributions, where only a mean and standard deviation is needed to model the distribution properly. Under the hood, PVRPM uses scipy.stats distributions to generate samples. However, scipy.stats documentation for each function is unclear on how to convert the mean and std into usable values for the distribution, which is why PVRPM will do that for you. However, not every single scipy distribution is wrapped by PVRPM. These are the distributions wrapped by PVRPM (use these as the distribution option):

- · exponential
- · normal
- · uniform
- · lognormal
- · weibull

Using these distributions as the distribution parameter for any failure, repair, or monitoring only requires you to provide the mean and standard deviation **in days**. The weibull distribution also allows you to give the shape for this distribution instead of the standard deviation. On the Wikipedia page for the weibull distribution is the parameter k and lambda is calculated from the mean. Using the std option, make sure it is large since weibull distributions have large STDs by design.

If these distributions don't properly model your data, you can use any distribution listed in the scipy.stats module. The distribution parameter in the configuration should be set to the function name of the distribution in the scipy. stats module. The parameters key will then be keyword arguments to the function. Make sure to carefully read scipy's documentation, as each function is different in how you need to define it. Remember, the samples from the distribution represent the number of days before that event occurs for a component.

```
distribution: normal
parameters: # parameters for distribution chosen above, either mean and std for a built
in distribution or kwargs to the scipy function
mean: 1460 # years converted to days
std: 365 # days
```

#### **Failure Setup**

PVRPM currently has two failure modes: total failures and concurrent failures. Total failure modes use the shortest time to failure taken from the defined failures as the time it takes for a component to completely fail. Every component gets a different time to failure, depending on the samples drawn from the distribution.

For a total failure setup, the failure requires the distribution, its parameters, the labor time to fix a component, and the cost to repair the component.

Optionally, there are two fraction modes for a failure: fraction and decay\_fraction. Setting the fraction will tell PVRPM to fail that fraction (between 0 and 1) of components in the component level consistently throughout the simulation. This means PVRPM will maintain fraction of the components with this failure mode throughout the

simulation. Remember, PVRPM will always pick the failure mode in this section with the shortest time to failure, so if you set two failures mode, where one is always shorter than the other, then the longer failure mode will never occur, even if the fraction is defined on the longer failure mode. The decay\_fraction also selects decay\_fraction of the components to fail; however, it decays with each failure. If you set decay\_fraction to 0.5, then at first, 50 percent of the components will fail with this failure mode, then 25 percent, then 12.5 percent, etc., until it approaches 0, which in reality would mean the number of failures from this mode would be 0 when decay\_fraction is small enough.

A typical setup of failures is to have a long "end of life" failure with a large time, and failures with shorter time to failures with a fraction or decay\_fraction, so some will fail with the shorter failures, and most will fail with the end of life failure.

Concurrent failures work the same way as above, except each failure mode is counted **concurrently**. This means that failure modes defined as concurrent failures **do not have the shortest time picked among the modes; instead, each failure mode will fail the component independent of each other and the total failure mode.** You can view this mode as "partial failures", where failures of this nature happen more often than total failures but cost less and are faster to repair. You can use fraction and decay\_fraction here as needed.

A typical setup for concurrent failure modes is to list routine failures every year or two to a fraction of the components.

Total failure mode chooses the quickest time to failure from the different modes, and concurrent failure modes all operate independently of each other; they fail each component independent of other failures. Further note, when a component is repaired from a \*total failure\*, all \*concurrent failures\* get reset since this is a full replacement, and the partial failures that affected the old component won't affect the new one.

```
failures:
     eol_failures: # this key name can be anything you want
2
       distribution: normal
       parameters: # parameters for distribution chosen above, either mean and std for a.
4
   →built in distribution or kwargs to the scipy function
         mean: 3650 # years converted to days
         std: 365 # days
6
       labor_time: 2 # in hours
       cost: 322 # in USD
     routine_failures: # this key name can be anything you want
       distribution: normal
10
       parameters:
11
12
         mean: 365 # mean in days, or you can do 1 / (num_failures / year * 365)
13
       labor_time: 2 # in hours
14
       cost: 322 # in USD
15
       fraction: 0.1 # > 0 and < 1, fraction of these components that are normal failures,
16
   → maintained throughout the simulation
     defective_failures: # this key name can be anything you want
17
       distribution: exponential
       parameters:
19
         mean: 100 # mean in days, or you can do 1 / (num_failures / year * 365)
       labor_time: 2 # in hours
21
       cost: 322 # in USD
22
       decay_fraction: 0.2 # > 0 and < 1, fraction of these components that are defective
23
   concurrent_failures: # this happens all in parallel, independent of each other
25
     cell_failure: # this key name can be anything you want
       distribution: normal
27
       parameters: # parameters for distribution chosen above, either mean and std for a.
   →built in distribution or kwargs to the scipy function
```

(continues on next page)

```
mean: 365 # years converted to days
29
         std: 365 # days
30
       labor_time: 2 # in hours
31
       cost: 322 # in USD
32
       decay_fraction: 0.2
     wiring_failure: # this key name can be anything you want
34
       distribution: normal
35
       parameters:
36
         mean: 365 # mean in days, or you can do 1 / (num_failures / year * 365)
38
       labor_time: 2 # in hours
       cost: 322 # in USD
40
       fraction: 0.1 # > 0 and < 1, fraction of these components that are normal failures,
   →maintained throughout the simulation
```

#### **Repair Setup**

Repairs are much more straightforward. They only need the distribution and its parameters defined for every repair mode. You can either have one repair mode that applies to all failures or a repair mode for each failure mode. You also must list repairs for total failures and concurrent failures separately.

```
repairs:
     all_repairs: # this key name can be anything you want
2
       distribution: lognormal
       parameters:
         mean: 60 # in days
         std: 20 # in days
   concurrent_repairs:
     cell_repair: # this key name can be anything you want
       distribution: lognormal
10
       parameters:
11
         mean: 7 # in days
         std: 3 # in days
13
14
     wire_repair: # this key name can be anything you want
15
       distribution: lognormal
16
       parameters:
         mean: 3 # in days
18
         std: 3 # in days
```

#### **Monitoring**

Multiple monitoring modes are available for components. You can remove any section you are not using. It is also optional; you can disable all monitoring, in which components that fail are immediately repaired. The modes available are:

- Component Level: monitoring at the level of the component, which usually offers quick time to detection.
- Cross Level: monitoring done at a higher level to lower-level components. Meaning inverter monitoring string, combiner, etc.
- Independent: monitoring done independently of any component level, such as drone IR imaging.

Component level monitoring is defined under each component level's configuration. It simply requires distribution and parameters that signify the time to detection in days to detect a failed component in this level.

```
monitoring:
normal_monitoring: # this key name can be anything you want
distribution: exponential
parameters:
mean: 5
```

Cross-level monitoring is a bit more complex. Alongside the distribution and parameters, some thresholds control how the monitoring works. A global\_threshold option defines the fraction of components in the monitored level **must fail** before monitoring can detect failed components. This can be seen as enough modules to fail before monitoring at the inverter can start detecting those failures. In PVRPM, this is replicated by the global\_threshold must be met before time to detection counts down. There is also a failure\_per\_threshold, the fraction of **lower level** components that must fail **per upper-level component**. For example, if monitoring at the string with a failure\_per\_threshold of 0.1, then 10 percent of modules under a single string must fail before the string monitoring can detect module failures. Both thresholds can be defined simultaneously, but one must be defined for this monitoring to work.

```
component_level_monitoring:
   # lists what monitoring each component level has for levels BELOW it
2
   # this is for cross level monitoring only, for defining monitoring at each level use the
   →monitoring distributions above
   string: # component level that has the monitoring for levels below
     module: # componenet level that is below's key, same keys used above: module, string,
   →combiner, inverter, disconnect, grid, transformer
       global_threshold: 0.2 # fraction on [0, 1] that specifies how many of this component.
   →type must fail before detection can occur.
                              # this means that until this threshold is met, component.
   → failures can never be detected
                              # In the simulation, the time to detection doesn't count down_
   until this threshold is met, which at that point the compouning function will be used
   →along with the distribution as normal
       failure_per_threshold: 0.1 # the fraction of components that must fail per string_
   →for failures to be detected at that specified string, or if the total number of
   →failures reach the global_threshold above
       distribution: normal # distribution that defines how long this monitoring takes to
10
   →detect a failure at this level (independent)
                            # the value calculated from this distribution will be reduced.
   →by the compounding factor for every failure in this level
       parameters:
12
         mean: 1200
13
         std: 365
```

(continues on next page)

```
15
   combiner:
16
     string:
17
         failure_per_threshold: 0.2 # this fraction of strings must fail on a specific_
18
   →combiner for detection for those to start
         # failures are not compounded globally in this case, only per each combiner
19
         distribution: normal # distribution that defines how long this monitoring takes to.
20
   →detect a failure at this level (independent)
         parameters:
21
           mean: 1825
22
           std: 365
```

Independent monitoring works outside of component levels. It represents monitoring that **detects all failures in any component level** instantly. It can happen statically every set number of days, defined by the interval, or at a threshold of failed components. There are a few ways to define this threshold. First, the threshold can be defined as global\_threshold, which works differently than cross-level monitoring. This value is based on the **DC availability**, meaning the power reaching the inverter. This is calculated using the operating strings and combiners to determine how many modules reach the inverter. With this, combiners and strings are weighted higher than module failures.

The other way to define a threshold is more similar to cross-level monitoring. Using the failure\_per\_threshold sets a threshold of failed components for **each level** that must be reached before monitoring occurs. This uses OR logic, meaning only one level has to drop below this threshold for the independent monitoring for **all levels**.

Finally, you can combine all these arguments together; interval, global\_threshold, and failure\_per\_threshold.

You must specify the labor time for each independent monitoring defined, which is in hours for other parameters. There is also **an optional distribution and parameters** that can be defined as the time\_to\_detection for components under the levels when the independent monitoring occurs. Think of it as the time it takes to complete the independent monitoring. Not setting this means that the time\_to\_detection gets set to zero when independent monitoring occurs.

```
indep_monitoring:
     drone_ir: # this name can be anything you want!
2
       interval: 1095 # interval in days when this static monitoring occurs
       cost: 50000 # cost of this monitoring in USD
       labor_time: 1 # in hours
       distribution: normal
       parameters:
         mean: 14
         std: 5
       levels: # the component levels this detects on
10
         - module
11
         string
12

    combiner

13
     drone_ir2: # list as many static monitoring methods as you want
15
       interval: 365 # this monitoring will happen every 365 days, alongside the threshold.
       # a indep monitoring triggered by a threshold RESETs the countdown to the interval
17
       global_threshold: 0.1 # if DC availability drops by this threshold amount, then this_
   →indep monitoring will occur
       # DC availability is the DC power reaching the inverter(s), which is affected by
19
   →combiners, strings, and module failures
       failure_per_threshold: 0.2 # this threshold is PER LEVEL, if the availability of ANY_
   →of the defined levels drops by this threshold amount, this indep monitoring will occur
```

```
cost: 100000
21
       labor_time: 1 # in hours
22
       levels:
23

    module

24

    combiner

          string
26
27
     drone_ir3: # list as many static monitoring methods as you want
28
       failure_per_threshold: 0.2 # this threshold is PER LEVEL, people if the availability_
    → of ANY of the defined levels drops by this threshold amount, this indep monitoring
   will occur
       cost: 1500
30
       labor_time: 1 # in hours
       levels:
32
          - module
```

#### 1.2.7 Running the simulation

The example configuration provided shows how all these options are defined; please consult it as necessary.

Now that you have your SAM case JSONs, and your PVRPM configuration, you can run the simulation:

```
pvrpm run --case /path/to/directory/with/jsons /path/to/pvrpm/config.yaml
```

You can also parallelize realizations to decrease the overall run time. To use all your CPU cores to run PVRPM:

```
pvrpm run --case /path/to/directory/with/jsons --threads 0 /path/to/pvrpm/config.yaml

PVRPM will alert you to unknown keys in your configuration if you misspelled something.

and tell you any incorrect or missing parameters you may have.
```

Once the simulation is completed, result graphs and CSV files will be saved to the defined results folder.

### 1.3 PVRPM Assumptions / Limitations

PVRPM makes a few assumptions in order to be able to run a realistic simulation efficiently. Along with these assumptions arise limitations to what the model can simulate realistically.

To calculate LCOE, NPV, and other data, PVRPM uses SAMs simulation capabilities for PV systems. With all of the configuration for failures, repairs, and monitoring, it generates availability for DC and AC power and the OM yearly cost for the system. These three parameters are what SAM uses in its simulation for each realization to calculate all of the output statistics.

With this, everything PVRPM does must boil down to these three parameters. In doing so, some assumptions must be made to reduce computation complexity. The primary assumption is that failures, repairs, and monitoring are stochastic and can be modeled using statistical distribution. The distribution should consider the many factors that go into these areas, like weather, type of modules, quality of equipment and monitoring, etc., since PVRPM does not simulate these real-world phenomena. Alongside this PVRPM does not account for changes in the system size, it is considered static across the lifetime of the system; that is, the number of components stays the same across the simulation lifetime.

As of right now, failures are assumed to be a total component failure, where availability of the component while failed is zero. In a future release, partial failures will be available to simulate reduced functionality because of a partial failure

of the component but still provide greater than 0 availability in this degraded state. It also assumes that repair costs for these failures do not rise with inflation; only the labor rates rise with yearly inflation rates (except for tracker repair costs, which do rise with inflation). The yearly inflation rate is also set to be the same each year, and new labor costs are calculated only at the beginning of every year. When components are repaired with a warranty, it is assumed that the new component has the full warranty time defined in that component's configuration. Warranties are also only applied on successful repair, so if a warranty runs out before a repair can occur, that component is repaired out of warranty.

Availability is also based upon the daylight hours for the configured location via the weather file in SAM, except for the grid component level, which should be up 24 hours every day. When availability is lost due to a failure, the availability lost is only the daylight hours lost, not total hours considered failed. PVRPM only considers sun-up hours, not sun-rise or sun-set hours. It also only considers whether the entire hour is sun-up or not, so for example, if most of an hour is sun-up with a sun-set towards the end, the entire hour is still considered sun-up.

During the calculation of when repairs, monitoring, and failures take place, it is assumed that as soon as a failure occurs, either monitoring or repair immediately begins the next day, depending on what is configured for that component. This must be accounted for in the user's configuration of the distributions. If multiple monitoring types are defined for a single component, then the quickest monitoring will override the others. For example, if component-level monitoring is defined for modules and cross-level monitoring from the inverter to the module, whatever has the shortest time to detection. Typically, it would be the component level monitoring.

Finally, each realization is independent of the other realizations in a simulation run. A realization is simply a single "run" of the system for the duration of its lifetime, with the provided configurations.

### 1.4 Logic Diagram

Here is a set of diagrams to understand how the simulation runs. Each module has a set of functions: init, reinit, and update. Init describes the logic to handle the initial creation at the beginning of the simulation. Reinit describes how to reinitialize components that are repaired. Update gives the logic of what happens on each day of the simulation.

1.4. Logic Diagram 11

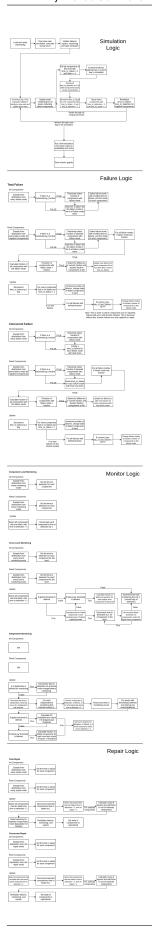

### 1.5 Example YAML Configuration

Please read all the comments carefully, there are many options for each section of PVRPM.

```
### Run Setup ###
# results folder doesn't need to exist, it will be created if it doesnt already
# For windows use single backslash. Do not need to escape spaces in folder names
results_folder: /path/to/results/folder
num_realizations: 2 # number of realizations to run
conf_interval: 90 #XX % confidence interval around the mean will be calculated for
→ summary results
### Case Setup ###
num_combiners: 2 # total number of DC combiner boxes
num_transformers: 1 # total number of Transformers
num trackers: 2 # total number of trackers
### Financial Inputs ###
present_day_labor_rate: 100 # dollars per hour
inflation: 2.5 # in percent
### Failure Tracker Algorithm ###
use_worst_case_tracker: false
### Component Information ###
  # The structure of the user-entered component information is as follows:
  #**NOTE: components currently include: module, string, combiner, inverter, disconnect,
→transformer, grid, and (optional) tracker
     component.
      name = a string containing the name of the component type, used for error.
→ reporting
      can_fail = true if component is allowed to fail
#
       can_repair = true if component is allowed to be repaired after failing
#
       can_monitor = true if component's failures use component level monitoring
                     This can be false and replaced with other monitoring methods, see,
→below for independent and cross level monitoring sections
       ### if can_repair, can_monitor or can_fail is false, you can remove their.
→respective section below (failures, monitoring and repairs)
       warranty (can remove this section if no warranty)
         days = number of days that the warranty is for (e.g. a 20 year warranty would.
→be 20 * 365 days)
       failures (list as many failures as needed)
         distribution = distribution type of this failure mode
        parameters = parameters for this failure mode
          mean: mean in days for this failure mode's distribution
#
           std: standard deviation for this failure mode's distribution (not all.
→distributions need std)
        labor_time = number of hours of labor it takes to repair this type of failure
#
         cost = parts cost to repair this type of failure
         cost_per_watt (optional) = USD per watt cost of failure FOR INVERTERS ONLY._
→ This will OVERRIDE the cost if specified for a failure
```

```
by multiplying this value by the inverter size. If you want to set a static.
→cost, use the cost parameter as normal
         fraction (optional) = If fraction is defined, then this failure mode is au
→defective failure mode, and "fraction" represents the fraction of this type of
→component that are defective. This fraction of components with this failure mode is_
→ maintained throughout the simulation.
         decay_fraction (optional) = Works similiarly to fraction, except the fraction.
→of affected components decays. For example, if 0.5 is defined, then half of the
→components have this failure mode. Once those are repaired, half of the repaired
→components will have this failure mode, and so on.
       concurrent_failures (these failures are all tracked in parallel, meaning au
→component can fail with these failure modes while another failure mode like above is
⇒still counting down)
          list failures same as failures above
      monitoring: this section specfies how long each failure takes to be detected by
#
→monitoring. This occurs before repair time begins. This should either be 1 section for
→all failures or a section for each failure
         distribution = distribution type of monitoring times
#
         parameters = parameters of the monitoring distribution
#
           mean: mean in days for this monitoring mode's distribution
#
           std: standard deviation for this monitoring mode's distribution (not all_
→distributions need std)
#
      repairs (list a repair for each failure, or only 1 repair for all failures)
#
         distribution = distribution type of repair times
         parameters = parameters of the repair distribution
#
           mean: mean in days for this repair mode's distribution
           std: standard deviation for this repair mode's distribution (not all_
→distributions need std)
         **NOTE: If there is only ONE repair distribution (repair[0]), then ALL failure.
→modes will use that distribution! Otherwise, # repair modes must equal # failure modes.
       concurrent_repairs (repairs for concurrent failure modes, same setup as repairs_
→above)
       degradation (MODULES ONLY) (remove if no degradation) (%/year)
### Distribution types
# PVRPM has some distributions built in, where only a mean and standard deviation is...
→needed to
# properly model the failure or repair. Under the hood, PVRPM uses scipy.stats...
\rightarrowdistribution
# functions to model these. However, scipy.stats documentation for each function is not.
\hookrightarrow verv
# clear on how to convert the mean and std into usable values for the distribution, which
# is why PVRPM will wrap them for you.
# However, not every single scipy distribution is wrapped by PVRPM. These are the
→ distributions wrapped by PVRPM (use these as the distribution option):
# - exponential
# - normal
# - uniform
# - lognormal
# - weibull (can also provide shape for this distribution, see below)
# If using one of these distributions, you can simply provide the mean and std in days.
```

(continues on next page)

```
# **For the weibull distribution**: instead of standard deviation (std) you can provide.
→the mean and shape
# See here: https://en.wikipedia.org/wiki/Weibull_distribution the shape parameter is k,
→and lambda is calculated by solving for it using the gamma function and the provided.
# Otherwise, if you provide the STD for the weibull distribution, it should be a large...
→number otherwise you'll get values extremely close to the mean only
# You can also override this, and change the distribution to match the function name of
→any of the distributions listed here:
# https://docs.scipy.org/doc/scipy/reference/stats.html
# If you do this, then the "parameters" option will then be a list of kwargs to the
→scipy function you select. For example, if you want to use the gamma distribution:
# distribution: gamma
# parameters:
    a: 1.99
     scale: 100 # 1 / beta
###
module:
  name: module # can be anything you want
  can_fail: true
  can_repair: true
  can_monitor: true # leave true to use monitoring distributions
  warranty:
   days: 7300 # years converted to days
  failures:
   normal_failures: # this key name can be anything you want
      distribution: normal
     parameters: # parameters for distribution chosen above, either mean and std for au
→built in distribution or kwargs to the scipy function
       mean: 1460 # years converted to days
       std: 365 # davs
      labor_time: 2 # in hours
      cost: 322 # in USD
   routine_failures: # this key name can be anything you want
      distribution: normal
      parameters:
       mean: 365 # mean in days, or you can do 1 / (num_failures / year * 365)
        std: 365
      labor_time: 2 # in hours
      cost: 322 # in USD
      fraction: 0.1 # > 0 and < 1, fraction of these components that are normal failures,
→ maintained throughout the simulation
   defective_failures: # this key name can be anything you want
      distribution: exponential
     parameters:
       mean: 100 # mean in days, or you can do 1 / (num_failures / year * 365)
      labor_time: 2 # in hours
      cost: 322 # in USD
```

```
decay_fraction: 0.2 # > 0 and < 1, fraction of these components that are defective
 concurrent_failures: # this happens all in parallel, independent of each other
   cell_failure: # this key name can be anything you want
     distribution: normal
     parameters: # parameters for distribution chosen above, either mean and std for au
→built in distribution or kwargs to the scipy function
       mean: 365 # years converted to days
       std: 365 # days
     labor_time: 2 # in hours
     cost: 322 # in USD
     decay_fraction: 0.2
   wiring_failure: # this key name can be anything you want
     distribution: normal
     parameters:
       mean: 365 # mean in days, or you can do 1 / (num_failures / year * 365)
       std: 365
     labor_time: 2 # in hours
     cost: 322 # in USD
     fraction: 0.1 # > 0 and < 1, fraction of these components that are normal failures,
→ maintained throughout the simulation
 monitoring:
   normal_monitoring: # this key name can be anything you want
     distribution: exponential
     parameters:
       mean: 5
   defective_monitoring:
     distribution: normal
     parameters:
       mean: 15
       std: 5
 repairs:
   all_repairs: # this key name can be anything you want
     distribution: lognormal
     parameters:
       mean: 60 # in days
       std: 20 # in days
 concurrent_repairs:
   cell_repair: # this key name can be anything you want
     distribution: lognormal
     parameters:
       mean: 7 # in days
       std: 3 # in days
   wire_repair: # this key name can be anything you want
     distribution: lognormal
     parameters:
       mean: 3 # in days
```

(continues on next page)

```
std: 3 # in days
  degradation: 20 # modules only, how much a module degrades per year in percent
string:
 name: string
  can_fail: true
  can_repair: true
  can_monitor: true
  failures:
   failure: # this key name can be anything you want
     distribution: exponential
     parameters:
       mean: 182.5 # mean in days, or you can do 1 / (num_failures / year * 365)
     labor time: 1 # in hours
      cost: 20 # in USD
  monitoring:
   normal_monitoring: # this key name can be anything you want
      distribution: exponential
     parameters:
       mean: 5
  repairs:
   all_repairs: # this key name can be anything you want
     distribution: lognormal
     parameters:
       mean: 7 # in days
       std: 3 # in days
combiner:
 name: combiner
  can_fail: true
  can_repair: true
  can_monitor: true
  failures:
   failure: # this key name can be anything you want
     distribution: normal
     parameters:
       mean: 730
        std: 182.5
     labor_time: 2 # in hours
      cost: 976 # in USD
 monitoring:
   normal_monitoring: # this key name can be anything you want
     distribution: exponential
     parameters:
       mean: 5
```

```
repairs:
   all_repairs: # this key name can be anything you want
      distribution: exponential
     parameters:
        mean: 3 # in days
inverter:
 name: inverter
  can_fail: true
  can_repair: true
  can_monitor: true
  failures:
   component_failure: # this key name can be anything you want
     distribution: exponential
     parameters:
       mean: 365
     labor_time: 0 # in hours
      cost_per_watt: 0.07 # in USD, cents/watt. This will be multiplied by the inverter_
⇒size (listed in SAM). Overrides cost
   routine_failure:
      distribution: exponential
     parameters:
       mean: 365
      labor_time: 0
      cost: 1000 # static cost, not multiplied by inverter size
   catastrophic_failure:
     distribution: normal
     parameters:
       mean: 500
        std: 365.25
     labor_time: 0
      cost_per_watt: 0.35 # in USD, cents/watt. This will be multiplied by the inverter_
⇒size (listed in SAM). Overrides cost
 monitoring:
   all_monitoring: # this key name can be anything you want
     distribution: exponential
     parameters:
        mean: 5
  repairs:
   component_repair: # this key name can be anything you want
     distribution: lognormal
     parameters:
       mean: 3 # in days
        std: 1.5
   routine_repair:
     distribution: exponential
     parameters:
        mean: 0.5
   catastrophic_repair:
```

(continues on next page)

```
distribution: lognormal
     parameters:
       mean: 3
        std: 1.5
disconnect: # A/C disconnect
  name: disconnect
  can_fail: true
  can_repair: true
  can_monitor: true
  failures:
    failure: # this key name can be anything you want
     distribution: weibull
     parameters:
       mean: 1095
        std: 1200 # use a large STD for weibull
      labor_time: 4 # in hours
      cost: 500 # in USD
  monitoring:
   normal_monitoring: # this key name can be anything you want
      distribution: exponential
     parameters:
       mean: 5
   all_repairs: # this key name can be anything you want
     distribution: lognormal
     parameters:
       mean: 1 # in days
        std: 0.5
transformer:
 name: transformer
  can_fail: true
  can_repair: true
  can_monitor: true
  failures:
    failure: # this key name can be anything you want
      distribution: weibull
     parameters:
       mean: 365 # can optionally provide the shape which is K parameter on wikipedia.
→page
        shape: 0.3477 # lambda is calculated from the mean
     labor_time: 10 # in hours
      cost: 32868 # in USD
 monitoring:
   normal_monitoring: # this key name can be anything you want
     distribution: exponential
```

```
parameters:
       mean: 5
  repairs:
   all_repairs: # this key name can be anything you want
      distribution: lognormal
      parameters:
       mean: 0.25 # in days
       std: 0.5
grid:
 name: grid
 can_fail: true
  can_repair: true
  can_monitor: true
  failures:
    failure: # this key name can be anything you want
      distribution: weibull
      parameters:
       mean: 100
        shape: 0.75
      labor_time: 0 # in hours
      cost: 0 # in USD
 monitoring:
   normal_monitoring: # this key name can be anything you want
      distribution: exponential
      parameters:
       mean: 5
 repairs:
   all_repairs: # this key name can be anything you want
      distribution: exponential
      parameters:
       mean: 0.5 # in days
tracker: # only required for tracking systems, remove it not using trackers
 name: tracker
  can_fail: true
  can_repair: true
  can_monitor: true
  failures:
    failure: # this key name can be anything you want
      distribution: exponential
     parameters:
       mean: 500
      labor_time: 0 # in hours
      cost: 2000 # in USD
 monitoring:
```

(continues on next page)

```
normal_monitoring: # this key name can be anything you want
      distribution: exponential
     parameters:
       mean: 5
  repairs:
    all_repairs: # this key name can be anything you want
      distribution: lognormal
     parameters:
       mean: 30 # in days
        std: 10
### Independent Monitoring Practices ###
# This section defines monitoring practices (like IR drone scans) that happen at an
→invertal or threshold with a fix cost to reduce time to detection to 0 (i.e detect all.
→ failed components which are still in the detection phase from monitoring). or to the
→distribution sample from the defined distribution
# This occurs independent of any component level
# Here you can define the interval, cost, and what component levels this services will.
→detect all failures on at each interval
# Remove this section if not using it
# You can also OPTIONALLY define a distribution that states how long it takes after the.
→monitoring occurs for the failed components to be detected, instead of it being 0. You.
may omit the distribution to have time to detection go to 0 when monitoring occurs
indep_monitoring:
  drone_ir: # this name can be anything you want!
    interval: 1095 # interval in days when this static monitoring occurs
    cost: 50000 # cost of this monitoring in USD
   labor time: 1 # in hours
   distribution: normal
   parameters:
     mean: 14
      std: 5
   levels: # the component levels this detects on
      - module
      string
      - combiner
  drone_ir2: # list as many static monitoring methods as you want
    interval: 365 # this monitoring will happen every 365 days, alongside the threshold.
    # a indep monitoring triggered by a threshold RESETs the countdown to the interval
    global_threshold: 0.1 # if DC availability drops by this threshold amount, then this.
→indep monitoring will occur
    # DC availability is the DC power reaching the inverter(s), which is affected by \Box
→combiners, strings, and module failures
    failure_per_threshold: 0.2 # this threshold is PER LEVEL, if the availability of ANY_
→of the defined levels drops by this threshold amount, this indep monitoring will occur
   cost: 100000
   labor time: 1 # in hours
   levels:
      module
```

```
    combiner

      string
 drone_ir3: # list as many static monitoring methods as you want
    failure_per_threshold: 0.2 # this threshold is PER LEVEL, people if the availability_
→of ANY of the defined levels drops by this threshold amount, this indep monitoring
⇔will occur
   cost: 1500
   labor_time: 1 # in hours
   levels:
      module
### Cross level component monitoring ###
# This next section will define optional cross level component monitoring. This means.
→that you can define monitoring at higher component
# levels for the component levels below it (i.e inverter monitoring modules). These come_
→with extra parameters to define failure dependence,
# meaning how more failures contribute to quicker detection times from monitoring. This.
→is done by user defined functions and parameters.
# This is only available for all levels except tracker, grid, and module. The monitoring.
→defined here is also overrided by monitoring at the level defined above, meaning that
→if you define monitoring for modules above under the module section, monitoring of
→modules defined below will be ignored.
# Also, each level can only be monitored by one higher component level, meaning that if _{f u}
→you define monitoring of modules at both the string and inverter level, PVRPM will_
→only use the monitoring distribution and compounding of the monitoring at the string.
→ level for modules.
# component_level: The level in which monitors levels below it
  component_monitoring: The level being monitored, must be a level below the component_
→level defined above
      YOU MUST PROVIDE EITHER GLOBAL_THRESHOLD OR FAILURE_PER_THRESHOLD, or you can.
→ provide both
      global_threshold (float): fraction on [0, 1] that defines how many of the
→ components must fail across ALL MONITORED COMPONENTS before monitoring can start ...
→detecting failures. Component failures will never be detected, and therefore not
→repaired, until this fraction of failed components is met.
      failure_per_threshold (float): fraction on [0, 1] that defines how many components.
→must fail under EACH COMPONENT BEING MONITORED AT THIS LEVEL. This means that if there
→are 8 combiners that monitor 64 strings, every combiner will monitor 8 strings, and
→the defined failure_per_threshold must fail under that combiner in order for those⊔
→failures to start being detected, as such you can define a total number of failures_
→across all the monitored components and also the number of failures per monitor level
→component.
     As another example, if there 8 combiners monitoring 64 strings, and enough strings.
→ fail under combiner 1 to detect those failures, but not enough to meet the global_
→threshold total, if strings fail under combiner 2 they wont be detected until they.
→either reach failure_per_threshold for that combiner or the global global_threshold
      compounding_function (str): The function used to defined how more failures reduce_
→ the time to detection from monitoring (NOT IMPLEMENTED)
      compound_parameters: parameters for the function above, see below for list of ___
→ functions and their parameters (NOT IMPLEMENTED)
```

(continues on next page)

```
distribution = distribution type of monitoring times
         parameters = parameters of the monitoring distribution
          mean: mean in days for this monitoring mode's distribution
           std: standard deviation for this monitoring mode's distribution (not all_
→ distributions need std)
# this section below is optional, remove if you aren't using it
component_level_monitoring:
  # lists what monitoring each component level has for levels BELOW it
  # this is for cross level monitoring only, for defining monitoring at each level use.
→ the monitoring distributions above
  string: # component level that has the monitoring for levels below
   module: # componenet level that is below's key. same keys used above: module, string, _
→combiner, inverter, disconnect, grid, transformer
      global_threshold: 0.2 # fraction on [0, 1] that specifies how many of this.
→component type must fail before detection can occur.
                             # this means that until this threshold is met, component.
→ failures can never be detected
                             # In the simulation, the time to detection doesn't count_
→down until this threshold is met, which at that point the compouning function will be
→used along with the distribution as normal
      failure_per_threshold: 0.1 # the fraction of components that must fail per string_
→for failures to be detected at that specified string, or if the total number of
→ failures reach the global_threshold above
      distribution: normal # distribution that defines how long this monitoring takes to.
→detect a failure at this level (independent)
                           # the value calculated from this distribution will be reduced.
→by the compounding factor for every failure in this level
     parameters:
       mean: 1200
        std: 365
  combiner:
    string:
        failure_per_threshold: 0.2 # this fraction of strings must fail on a specific.
→combiner for detection for those to start
        # failures are not compounded globally in this case, only per each combiner
        distribution: normal # distribution that defines how long this monitoring takes.
→to detect a failure at this level (independent)
       parameters:
         mean: 1825
          std: 365
   module: # since module level monitoring is defined for strings, this will be ignored.
→as the higher level takes precedant
      global_threshold: 0.4 # fraction on [0, 1] that specifies how many of this.
→component type must fail before detection can occur.
      failure_per_threshold: 0.3
      distribution: normal # distribution that defines how long this monitoring takes to.
→detect a failure at this level (independent)
     parameters:
       mean: 3650
```

```
std: 365
 inverter:
   combiner:
     global_threshold: 0.1 # fraction on [0, 1] that specifies how many of this.
→component type must fail before detection can occur.
     distribution: lognormal
     parameters:
       mean: 365
       std: 365
   string:
     global_threshold: 0.2 # fraction on [0, 1] that specifies how many of this.
→component type must fail before detection can occur.
     distribution: exponential
     parameters:
       mean: 3650
   module:
     global_threshold: 0.5 # fraction on [0, 1] that specifies how many of this.
→component type must fail before detection can occur.
     distribution: lognormal
     parameters:
       mean: 3650
       std: 365
```

### 1.6 pvrpm

#### 1.6.1 pvrpm package

**Subpackages** 

pvrpm.core package

**Subpackages** 

pvrpm.core.modules package

**Submodules** 

pvrpm.core.modules.failure module

pvrpm.core.modules.monitor module

pvrpm.core.modules.repair module

**Module contents** 

**Submodules** 

pvrpm.core.case module

pvrpm.core.components module

pvrpm.core.enums module

pvrpm.core.exceptions module

pvrpm.core.logger module

pvrpm.core.simulation module

pvrpm.core.utils module

**Module contents** 

**Module contents** 

1.6. pvrpm 25

### **CHAPTER**

# TWO

# **INDICES AND TABLES**

- genindex
- modindex